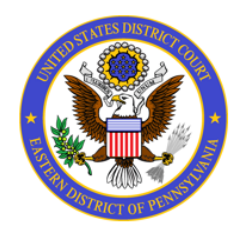

UNITED STATES DISTRICT COURT

**Eastern District of Pennsylvania** 

## **NEW SYSTEM FOR VOLUNTEER ATTORNEY PANELS**

You are receiving this notification because you are the designated contact person for your firm's membership in one or more of our **Volunteer Attorney Panels**.

Starting **October 12th**, the Eastern District of Pennsylvania will be migrating to a new enhanced website with improved security features. To ensure the court's compliance with the latest security standards, we will be **migrating** the Volunteer Attorney Panel system from the **court's website**, to the **court's instance of Box.com**. You will still be able to easily review and accept cases in this new system.

In the weeks leading up to the launch date, you will receive an **email** from **Panel\_Admin@paed.uscourts.gov** with additional information. This communication will include instructions on setting up a free Box.com account, as well as directions on how to review and accept cases.

Please share this notification and the instructions to follow with attorneys in your firm who access any of the Panel extranets.

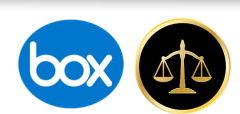

## *New* **Volunteer Attorney Panel System**

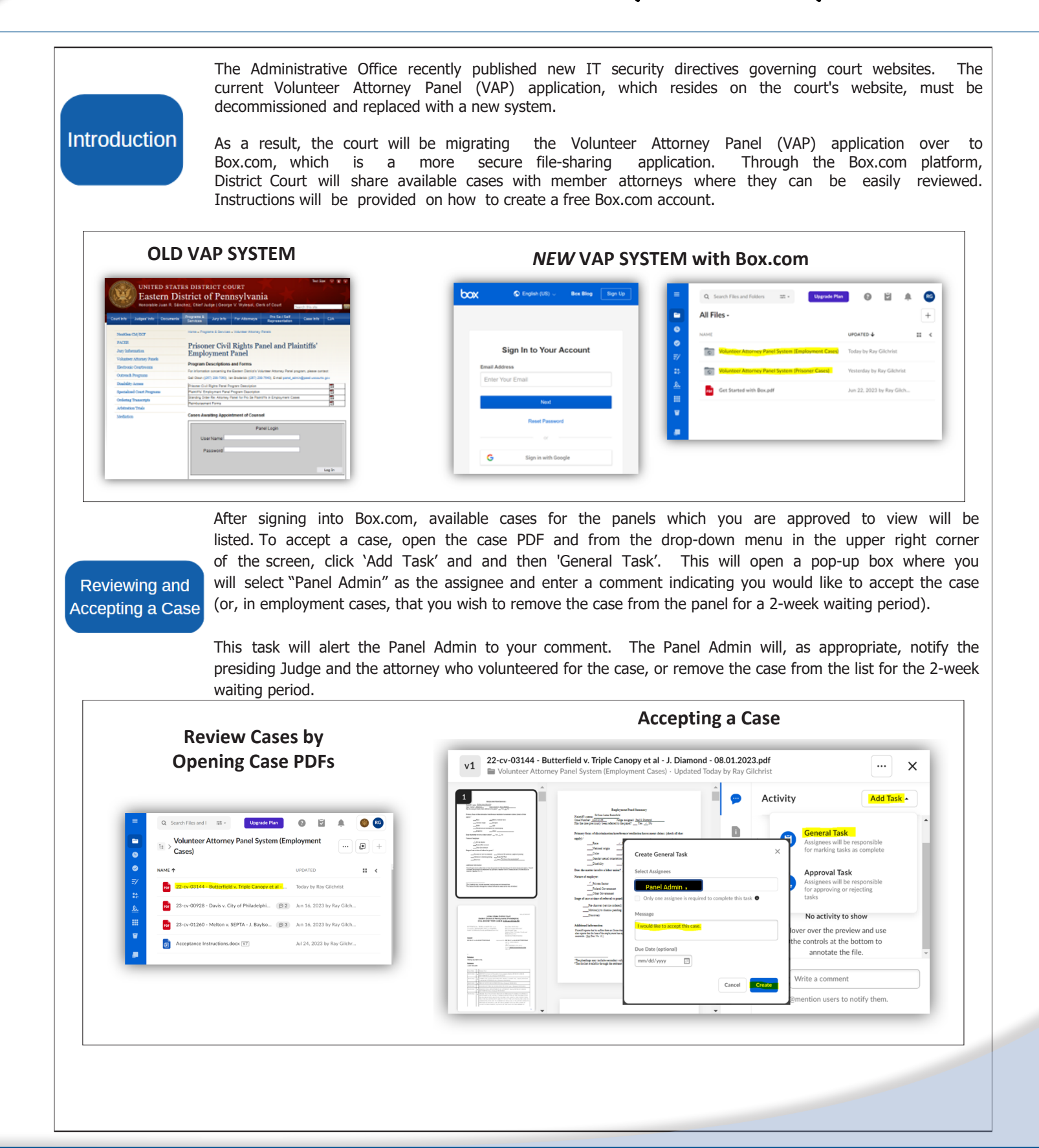